## SLO omzetten ER-diagram naar SQL **Casus Kerstman BV**

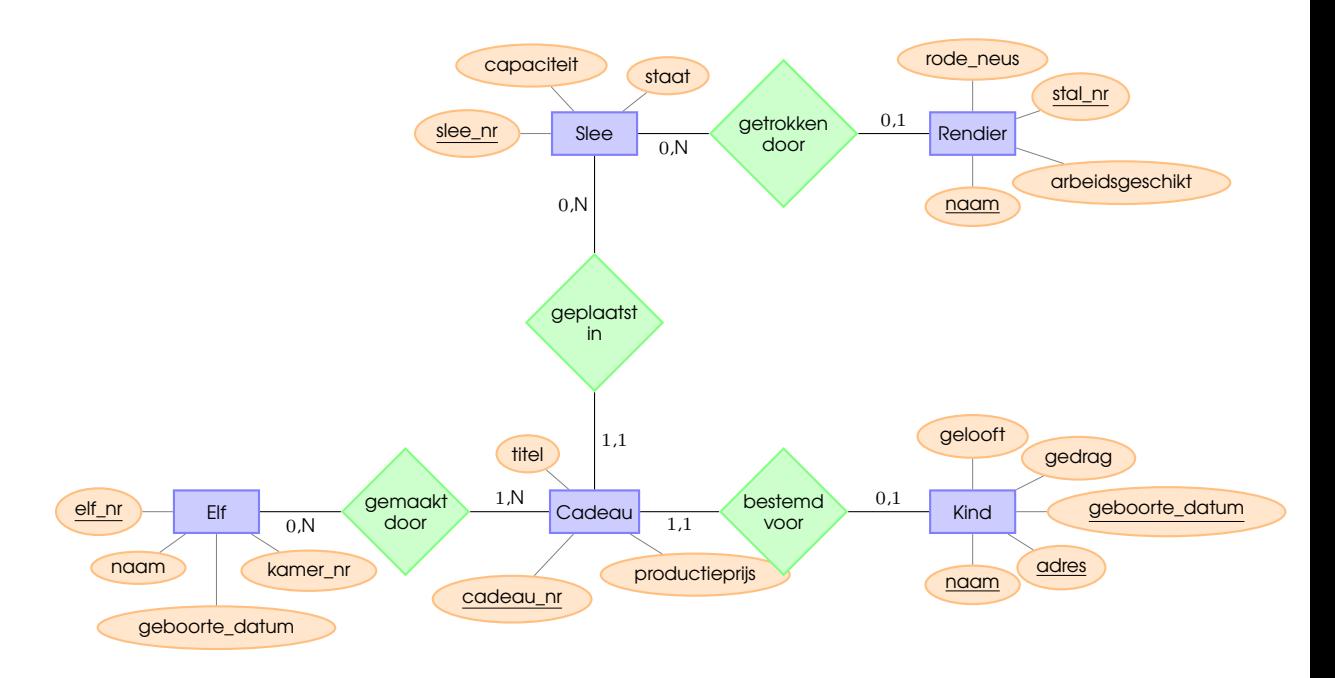

Enkele opmerkingen:

- *arbeidsgeschikt*, *gelooft* en *rode\_neus* hebben de waarde **TRUE** of **FALSE**.
- Alle nummers (afkorting 'nr') zijn gehele getallen.
- De *capaciteit* is een geheel getal
- De *productieprijs* is groter dan 0 en kleiner dan 250 en heeft twee cijfers achter de komma.
- De *staat* is een der waarden: uitstekend, goed, redelijk, slecht of afgeschreven.
- Het *gedrag* is een der waarden: stout, normaal of zoet.

## **Opdracht**

- a) Zet het ER-diagram om naar het relationele model.
- b) Zet het relationele model om naar een database specificatie in SQL.

*Werk de opgaven uit op een apart vel (lijntjes)papier!*

**succes!**